Adam Blank Lecture 19 Summer 2015

**CSE** 332

**Data Abstractions** 

CSE 332: Data Abstractions

# Graphs 1: What is a Graph? DFS and BFS

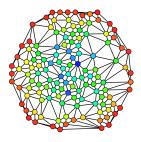

### LinkedLists are to Trees as Trees are to ...

### Where We've Been

- Essential ADTs: Lists, Stacks, Queues, Priority Queues, Heaps, Vanilla Trees, BSTs, Balanced Trees, B-Trees, Hash Tables
- Important Algorithms: Traversals, Sorting, buildHeap, Prefix Sum, "Divide and Conquer Algorithms"
- Concurrency: Parallelism, Synchronization

So, what's next?

### Graphs and Graph Algorithms

A nearly universal data structure that will change the way you think about the world. (Seriously.)

Graphs are more common than all the other data structures combined (this is in part true, because they're a **generalization** of most of the other data structures).

### A Graph is a Thingy...

a

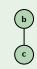

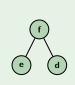

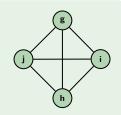

$$V = \{a\}, E = \varnothing$$
 
$$V = \{b,c\},$$
$$E = \{\{b,c\}\}$$

We call the circles **vertices** and the lines **edges**.

### Definition (Graph)

A **Graph** is a pair, G = (V, E), where:

- *V* is a set of **vertices**, and
- $\blacksquare$  *E* is a set of **edges** (pairs of vertices).

າ

# a

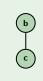

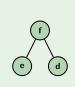

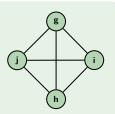

$$V = \{a\}, E = \emptyset$$
 
$$V = \{b,c\},$$
$$E = \{\{b,c\}\}$$

$$V = \{d, e, f\},\$$

$$E = \{\{e, f\}, \{f, d\}\}\$$

$$V = \{g, h, i, j\},$$
  
$$E = \{\{x, y\} \mid x, y \in V \land x \neq y\}$$

We call the circles vertices and the lines edges.

### Definition (Graph)

A **Graph** is a pair, G = (V, E), where:

- $\blacksquare V$  is a set of **vertices**, and
- $\blacksquare$  *E* is a set of **edges** (pairs of vertices).

### Graphs are an ADT?

3

We can think of graphs as an ADT with operations like x.isNeighbor(y), but it's not clear what should be included:

- x.reachableFrom(y)?
- x.shortestPathTo(y)?
- x.centrality()?
- **.** . . .

We will approach graphs differently:

- Graphs are an abstract concept that we can apply in different ways to the problem at hand.
- A "graph problem" is one that we can **mathematically model** as a graph. . .

### **Modelling Problems with Graphs**

Consider the following questions:

- How can I allocate registers to variables in a program?
- How popular am I?
- What's the minimum amount of wire I have to use to connect all these homes?
- Just **how does** Google work?
- Can I automatically tag the words of a sentence with their part of speech?
- How do I make look-ups in databases quick at Facebook's scale?

### Why Graphs? Finding Important People

-+2

If this graph is a social network, who is most important? Who has the most influence?

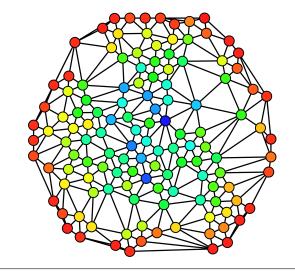

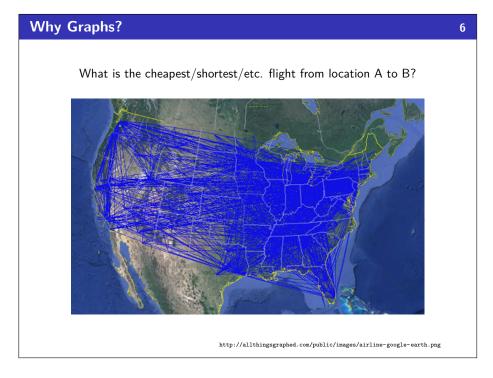

# How do words associate with each other? How easy are words to confuse? How similar are spellings? http://allthingsgraphed.com/public/images/wordnet-synonyms/good-evil-graph-path.png

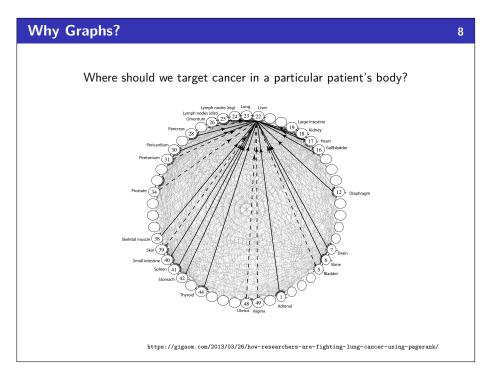

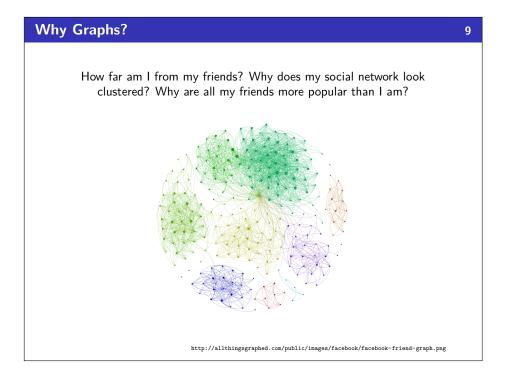

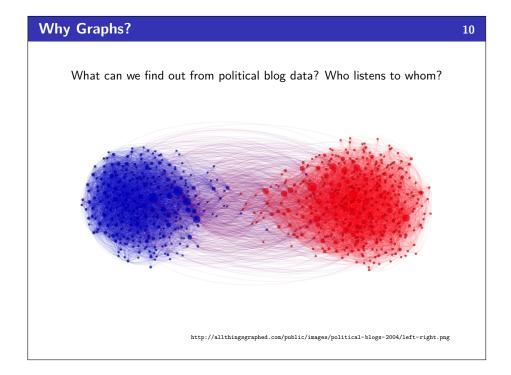

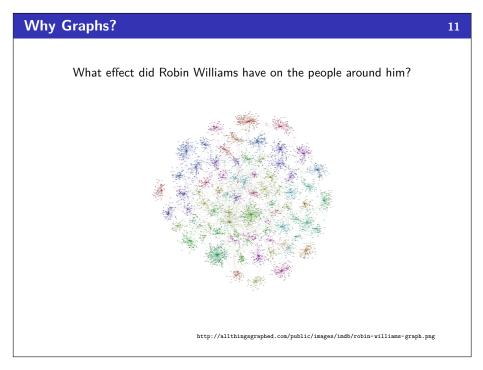

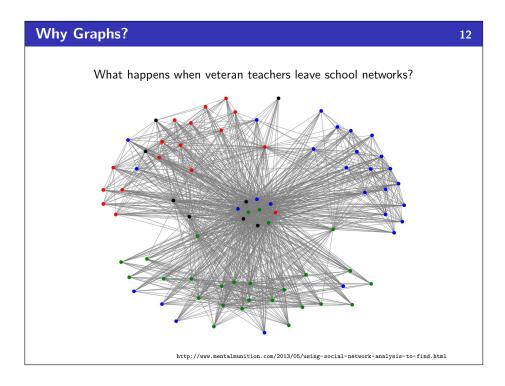

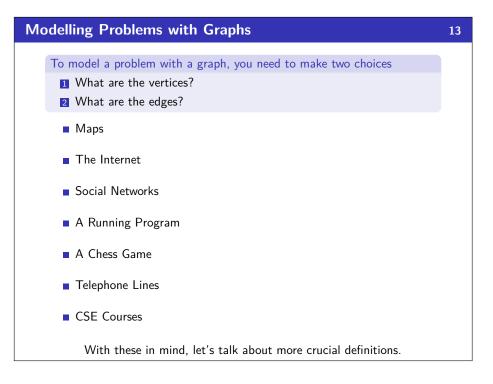

# Modelling Problems with Graphs To model a problem with a graph, you need to make two choices What are the vertices? What are the edges? Maps Vertices: regions; Edges: "is next to" The Internet Social Networks A Running Program A Chess Game Telephone Lines CSE Courses

With these in mind, let's talk about more crucial definitions.

# To model a problems with Graphs To model a problem with a graph, you need to make two choices What are the vertices? What are the edges? Maps Vertices: regions; Edges: "is next to" The Internet Vertices: websites; Edges: "has a link to" Social Networks A Running Program A Chess Game Telephone Lines CSE Courses With these in mind, let's talk about more crucial definitions.

## **Modelling Problems with Graphs** 13 To model a problem with a graph, you need to make two choices ■ What are the vertices? 2 What are the edges? Maps Vertices: regions; Edges: "is next to" ■ The Internet Vertices: websites; Edges: "has a link to" Social Networks Vertices: people; Edges: "is friends with" A Running Program A Chess Game ■ Telephone Lines CSE Courses With these in mind, let's talk about more crucial definitions.

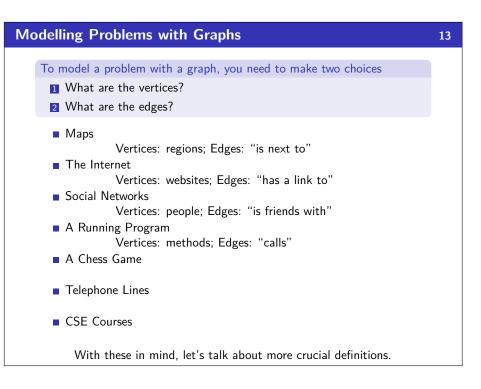

### **Modelling Problems with Graphs**

13

To model a problem with a graph, you need to make two choices

- What are the vertices?
- 2 What are the edges?
- Maps

Vertices: regions; Edges: "is next to"

■ The Internet

Vertices: websites; Edges: "has a link to"

Social Networks

Vertices: people; Edges: "is friends with"

A Running Program

Vertices: methods; Edges: "calls"

A Chess Game

Vertices: boards: Edges: "can move to"

- Telephone Lines
- CSE Courses

With these in mind, let's talk about more crucial definitions.

### **Modelling Problems with Graphs**

13

14

To model a problem with a graph, you need to make two choices

- What are the vertices?
- 2 What are the edges?
- Maps

Vertices: regions; Edges: "is next to"

■ The Internet

Vertices: websites; Edges: "has a link to"

Social Networks

Vertices: people; Edges: "is friends with"

A Running Program

Vertices: methods; Edges: "calls"

A Chess Game

Vertices: boards: Edges: "can move to"

Telephone Lines

Vertices: houses; Edges: "telephone line between"

CSE Courses

With these in mind, let's talk about more crucial definitions.

### **Modelling Problems with Graphs**

13

To model a problem with a graph, you need to make two choices

- What are the vertices?
- 2 What are the edges?
- Maps

Vertices: regions; Edges: "is next to"

■ The Internet

Vertices: websites; Edges: "has a link to"

Social Networks

Vertices: people; Edges: "is friends with"

A Running Program

Vertices: methods; Edges: "calls"

A Chess Game

Vertices: boards; Edges: "can move to"

■ Telephone Lines

Vertices: houses; Edges: "telephone line between"

CSE Courses

Vertices: courses; Edges: "is a pre-requisite of"

With these in mind, let's talk about more crucial definitions.

### **More Important Graphs**

Complete Graph  $(K_n)$ 

## **Empty Graph**

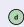

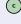

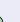

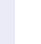

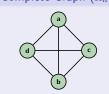

### Some Questions

■ How many edges can a graph with |V| = n have?

- If we have |E| = n, what is the smallest number of vertices we can have? The largest?
  - Smallest:

Largest:

### **More Important Graphs**

14

### **Empty Graph**

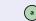

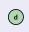

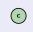

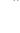

### Complete Graph $(K_n)$

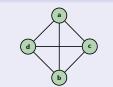

### Some Questions

■ How many edges can a graph with |V| = n have?

$$|E| = \binom{n}{2} = \frac{n(n-1)}{2}$$

- If we have |E| = n, what is the smallest number of vertices we can have? The largest?
  - Smallest:
  - Largest:

# More Important Graphs

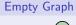

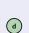

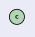

b

### Complete Graph $(K_n)$

14

15

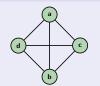

### Some Questions

■ How many edges can a graph with |V| = n have?

$$|E| = \binom{n}{2} = \frac{n(n-1)}{2}$$

- If we have |E| = n, what is the smallest number of vertices we can have? The largest?
  - Smallest:

$$\frac{v(v-1)}{2} = n \implies v^2 - v = v \in \mathcal{O}(\sqrt{n})$$

Largest:

### **More Important Graphs**

### **Empty Graph**

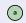

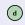

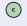

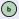

### Complete Graph $(K_n)$

14

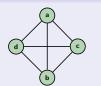

### Some Questions

■ How many edges can a graph with |V| = n have?

$$|E| = \binom{n}{2} = \frac{n(n-1)}{2}$$

- If we have |E| = n, what is the smallest number of vertices we can have? The largest?
  - Smallest:

$$\frac{v(v-1)}{2} = n \implies v^2 - v = v \in \mathcal{O}(\sqrt{n})$$

■ Largest: There is no largest!

### Walks and Paths

### Definition (Walk)

A **walk** in a graph G = (V, E) is a list of vertices:

 $v_0, v_1, \dots, v_n$  such that  $\{v_i, v_{i+1}\} \in E$ .

Intuitively, a path from  $\boldsymbol{u}$  to  $\boldsymbol{v}$  is a continuous line drawn without picking up your pencil.

### Definition (Path)

A **path** in a graph G = (V, E) is a walk with no repeated vertices.

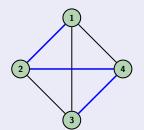

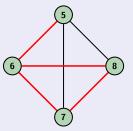

The blue edges are a path The red edges are a walk but not a path

### Definition (Walk)

A walk in a graph G = (V, E) is a list of vertices:

 $v_0, v_1, \dots, v_n$  such that  $\{v_i, v_{i+1}\} \in E$ .

Intuitively, a path from u to v is a continuous line drawn without picking up your pencil.

### Definition (Cycle)

A **cycle** in a graph G = (V, E) is a walk  $(v_0, v_1, ..., v_n)$  with no repeated vertices **except**  $v_0 = v_n$ .

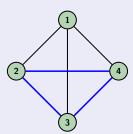

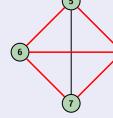

The blue edges are a cycle

The red edges are not a cycle

### Making A Connection!

### 17

### Definition (Connected Graph)

We say a graph is connected if for every pair of vertices,  $u,v\in V$ , there is a path from u to v.

Intuitively, if we pick up the graph and shake it around, if anything isn't still in the air, then the graph isn't connected.

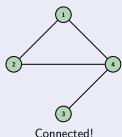

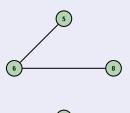

ed! Not Connected!

### Trees: Just A Kind of Graph!

### Definition (Tree)

A tree is a connected, acyclic graph.

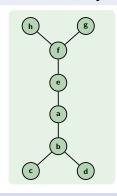

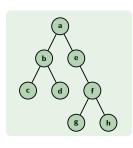

### Definition (Rooted Tree)

A **rooted tree** is a tree with one special node called out as the "root".

It can be equally useful to work with trees as it is to work with rooted trees; we're definitely more familiar with rooted trees so far...

### A "Worklist"

list"

A very common type of algorithm on graphs is a worklist algorithm.

First, we define a new (non-standard) ADT:

### WorkList ADT

| add(v)    | Notifies the worklist that it must handle <b>v</b>     |
|-----------|--------------------------------------------------------|
| next()    | Returns the next vertex to work on                     |
| hasWork() | Returns true if there's any work left and false other- |
|           | wise                                                   |

Importantly, we **do not care how** the worklist manages the work. (Okay, we do, but not when coming up with the algorithm.)

Worklist algorithms will always look like the following:

```
1 worklist = /* add initial work to worklist */
2 while (worklist.hasWork()) {
3     v = worklist.next();
4     doWork(v);
5 }
```

We said a graph is **connected** when there is a path between every pair of vertices. What if we don't know if a graph is connected?

Relatedly, we might ask the question:

Is a vertex w reachable (does there exist a path) from a vertex v?

We could use this algorithm to find a path, do something with every node, search for a particular node, etc.

Unsurprisingly, this is a worklist algorithm:

```
1 search(v) {
2
      worklist = [v];
3
      while (worklist.hasWork()) {
4
         v = worklist.next();
5
         doSomething(v);
         for (w : v.neighbors()) {
6
7
            worklist.add(w);
8
9
10 }
```

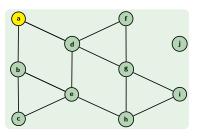

### Searching a Graph

We said a graph is **connected** when there is a path between every pair of vertices. What if we don't **know** if a graph is connected?

Relatedly, we might ask the question:

Is a vertex w reachable (does there exist a path) from a vertex v?

We could use this algorithm to find a path, do something with every node, search for a particular node, etc.

Unsurprisingly, this is a worklist algorithm:

```
1 search(v) {
2
      worklist = [v];
      while (worklist.hasWork()) {
3
         v = worklist.next();
5
         doSomething(v);
         for (w : v.neighbors()) {
6
7
            worklist.add(w);
8
9
10 }
```

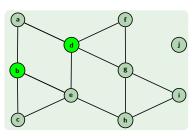

### Searching a Graph

We said a graph is **connected** when there is a path between every pair of vertices. What if we don't know if a graph is connected?

Relatedly, we might ask the question:

Is a vertex w reachable (does there exist a path) from a vertex v?

We could use this algorithm to find a path, do something with every node, search for a particular node, etc.

Unsurprisingly, this is a worklist algorithm:

```
1 search(v) {
2
      worklist = [v];
3
      while (worklist.hasWork()) {
4
         v = worklist.next();
5
         doSomething(v);
         for (w : v.neighbors()) {
6
7
            worklist.add(w);
8
9
10 }
```

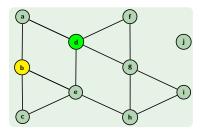

### **Searching a Graph**

We said a graph is **connected** when there is a path between every pair of vertices. What if we don't **know** if a graph is connected?

Relatedly, we might ask the question:

Is a vertex w reachable (does there exist a path) from a vertex v?

We could use this algorithm to find a path, do something with every node, search for a particular node, etc.

Unsurprisingly, this is a worklist algorithm:

```
1 search(v) {
      worklist = [v];
      while (worklist.hasWork()) {
         v = worklist.next();
5
         doSomething(v);
         for (w : v.neighbors()) {
6
7
            worklist.add(w);
8
9
10 }
```

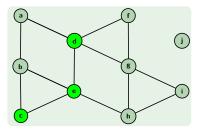

We said a graph is **connected** when there is a path between every pair of vertices. What if we don't know if a graph is connected?

Relatedly, we might ask the question:

Is a vertex w reachable (does there exist a path) from a vertex v?

We could use this algorithm to find a path, do something with every node, search for a particular node, etc.

Unsurprisingly, this is a worklist algorithm:

```
1 search(v) {
2
      worklist = [v];
3
      while (worklist.hasWork()) {
4
         v = worklist.next();
5
         doSomething(v);
         for (w : v.neighbors()) {
6
7
            worklist.add(w);
8
9
10 }
```

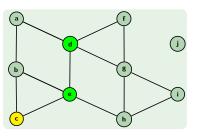

### Searching a Graph

We said a graph is **connected** when there is a path between every pair of vertices. What if we don't **know** if a graph is connected?

Relatedly, we might ask the question:

Is a vertex w reachable (does there exist a path) from a vertex v?

We could use this algorithm to find a path, do something with every node, search for a particular node, etc.

Unsurprisingly, this is a worklist algorithm:

```
1 search(v) {
2
      worklist = [v];
      while (worklist.hasWork()) {
3
         v = worklist.next();
5
         doSomething(v);
         for (w : v.neighbors()) {
6
7
            worklist.add(w);
8
9
10 }
```

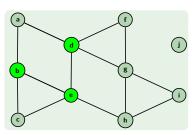

### Searching a Graph

We said a graph is **connected** when there is a path between every pair of vertices. What if we don't know if a graph is connected?

Relatedly, we might ask the question:

Is a vertex w reachable (does there exist a path) from a vertex v?

We could use this algorithm to find a path, do something with every node, search for a particular node, etc.

Unsurprisingly, this is a worklist algorithm:

```
1 search(v) {
2
      worklist = [v];
3
      while (worklist.hasWork()) {
4
         v = worklist.next();
5
         doSomething(v);
         for (w : v.neighbors()) {
6
7
            worklist.add(w);
8
9
10 }
```

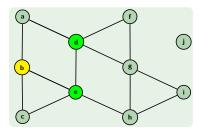

### **Searching a Graph**

We said a graph is **connected** when there is a path between every pair of vertices. What if we don't **know** if a graph is connected?

Relatedly, we might ask the question:

Is a vertex w reachable (does there exist a path) from a vertex v?

We could use this algorithm to find a path, do something with every node, search for a particular node, etc.

Unsurprisingly, this is a worklist algorithm:

```
1 search(v) {
      worklist = [v];
      while (worklist.hasWork()) {
         v = worklist.next();
5
         doSomething(v);
         for (w : v.neighbors()) {
6
7
            worklist.add(w);
8
9
10 }
```

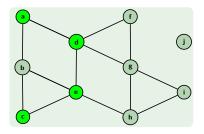

We said a graph is **connected** when there is a path between every pair of vertices. What if we don't know if a graph is connected?

Relatedly, we might ask the question:

Is a vertex w reachable (does there exist a path) from a vertex v?

We could use this algorithm to find a path, do something with every node, search for a particular node, etc.

Unsurprisingly, this is a worklist algorithm:

```
1 search(v) {
2
      worklist = [v];
3
      while (worklist.hasWork()) {
4
         v = worklist.next();
5
         doSomething(v);
         for (w : v.neighbors()) {
6
7
            worklist.add(w);
8
9
10 }
```

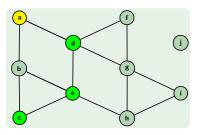

### Searching a Graph

We said a graph is **connected** when there is a path between every pair of vertices. What if we don't **know** if a graph is connected?

Relatedly, we might ask the question:

Is a vertex w reachable (does there exist a path) from a vertex v?

We could use this algorithm to find a path, do something with every node, search for a particular node, etc.

Unsurprisingly, this is a worklist algorithm:

```
1 search(v) {
2
      worklist = [v];
      while (worklist.hasWork()) {
3
         v = worklist.next();
5
         doSomething(v);
         for (w : v.neighbors()) {
6
7
            worklist.add(w);
8
9
10 }
```

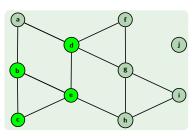

### Searching a Graph

We said a graph is **connected** when there is a path between every pair of vertices. What if we don't know if a graph is connected?

Relatedly, we might ask the question:

Is a vertex w reachable (does there exist a path) from a vertex v?

We could use this algorithm to find a path, do something with every node, search for a particular node, etc.

Unsurprisingly, this is a worklist algorithm:

```
1 search(v) {
2
      worklist = [v];
3
      while (worklist.hasWork()) {
4
         v = worklist.next();
5
         doSomething(v);
         for (w : v.neighbors()) {
6
7
            worklist.add(w);
8
9
10 }
```

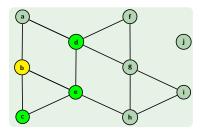

### **Searching a Graph**

We said a graph is **connected** when there is a path between every pair of vertices. What if we don't **know** if a graph is connected?

Relatedly, we might ask the question:

Is a vertex w reachable (does there exist a path) from a vertex v?

We could use this algorithm to find a path, do something with every node, search for a particular node, etc.

Unsurprisingly, this is a worklist algorithm:

```
1 search(v) {
      worklist = [v];
      while (worklist.hasWork()) {
         v = worklist.next();
5
         doSomething(v);
         for (w : v.neighbors()) {
6
7
            worklist.add(w);
8
9
10 }
```

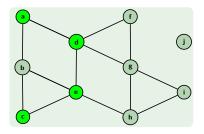

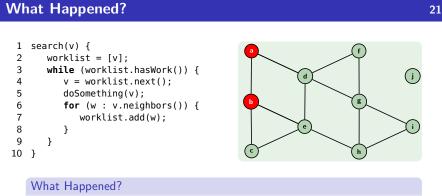

We started searching paths in the graph and eventually went back and between a and b.

This happened, because there were **two distinct paths** between **b** and **c**:  $b \rightarrow e \rightarrow c$ and  $c \rightarrow b \rightarrow e$ 

We followed the cycle in our graph!

A Corollary: This wouldn't have happened on a tree!

That is, we just found an algorithm to check for tree-ness!

### Searching a Graph (with a SortedList) 22 1 search(v) { worklist = [v]; 3 seen = $\{v\}$ ; We have two ways of fixing this: while (worklist.hasWork()) { 4 v = worklist.next(); 5 1 insist that the worklist take 6 doSomething(v); care of duplicates, and 7 for (w : v.neighbors()) { 2 avoid feeding duplicates to 8 if (w not seen) { 9 worklist.add(w); the worklist 10 seen = seen $\cup \{w\}$ ; 11 12 } 13 14

```
Searching a Graph (with a SortedList)
                                                                               22
  1 search(v) {
  2
       worklist = [v];
       seen = \{v\};
  3
                                            We have two ways of fixing this:
       while (worklist.hasWork()) {
  4
  5
          v = worklist.next();
                                              1 insist that the worklist take
  6
          doSomething(v);
                                                 care of duplicates, and
  7
          for (w : v.neighbors()) {
                                              2 avoid feeding duplicates to
             if (w not seen) {
  8
  9
                worklist.add(w);
                                                 the worklist
 10
                 seen = seen \cup \{w\};
 11
 12
          }
 13
       }
 14
```

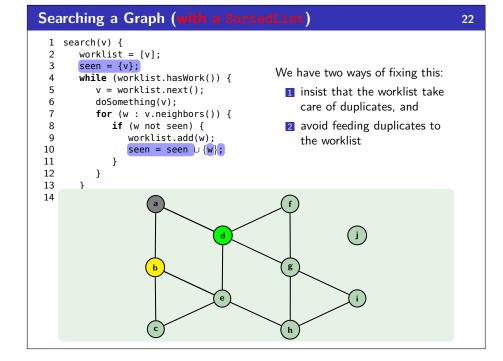

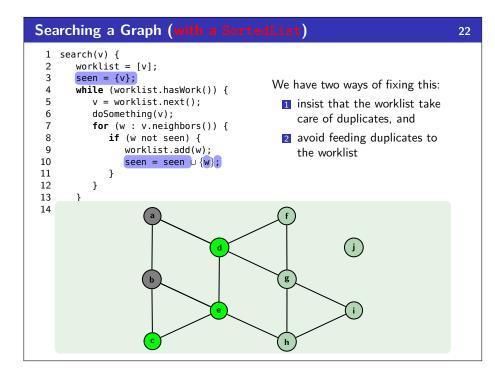

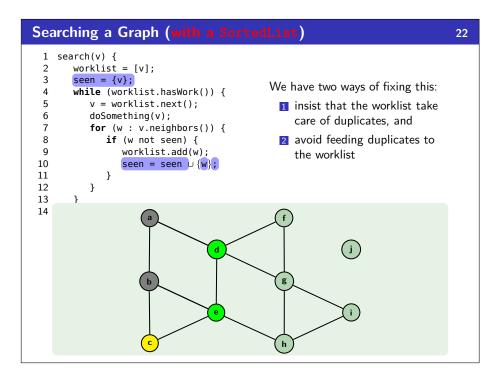

```
Searching a Graph (with a SortedList)
                                                                               22
  1 search(v) {
  2
       worklist = [v];
       seen = \{v\};
  3
                                            We have two ways of fixing this:
       while (worklist.hasWork()) {
  4
          v = worklist.next();
  5
                                              1 insist that the worklist take
  6
          doSomething(v);
                                                 care of duplicates, and
  7
          for (w : v.neighbors()) {
                                              2 avoid feeding duplicates to
             if (w not seen) {
  8
  9
                 worklist.add(w);
                                                 the worklist
 10
                 seen = seen \cup \{w\};
 11
 12
          }
 13
       }
 14
```

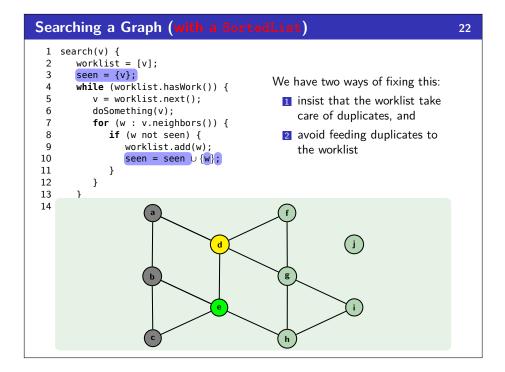

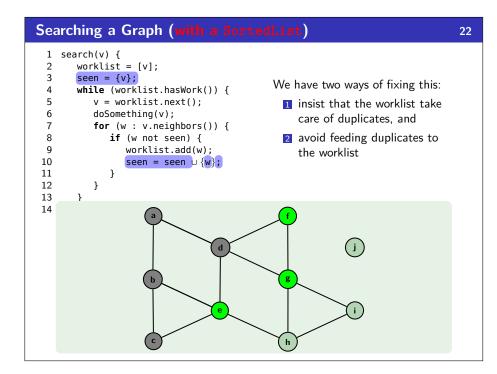

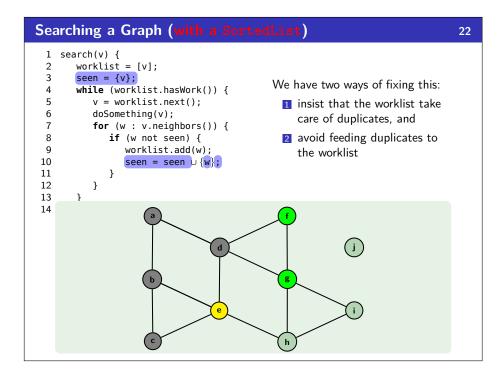

```
Searching a Graph (with a SortedList)
                                                                               22
  1 search(v) {
  2
       worklist = [v];
       seen = \{v\};
  3
                                            We have two ways of fixing this:
       while (worklist.hasWork()) {
  4
          v = worklist.next();
  5
                                              1 insist that the worklist take
  6
          doSomething(v);
                                                 care of duplicates, and
  7
          for (w : v.neighbors()) {
                                              2 avoid feeding duplicates to
             if (w not seen) {
  8
  9
                 worklist.add(w);
                                                 the worklist
 10
                 seen = seen \cup \{w\};
 11
 12
          }
 13
       }
 14
```

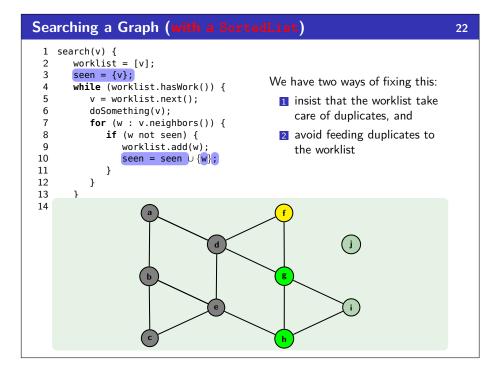

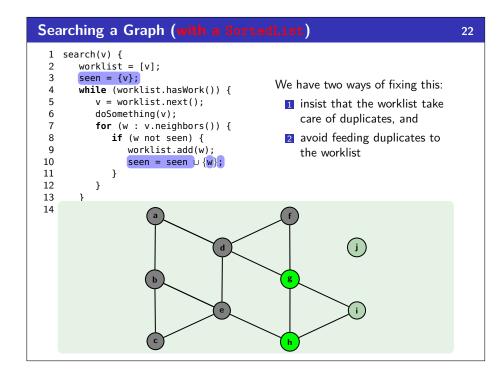

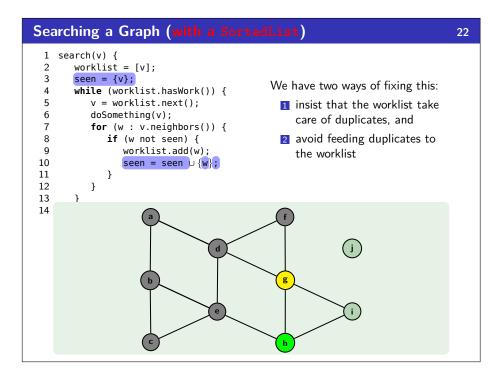

```
Searching a Graph (with a SortedList)
                                                                               22
  1 search(v) {
  2
       worklist = [v];
       seen = \{v\};
  3
                                            We have two ways of fixing this:
       while (worklist.hasWork()) {
  4
          v = worklist.next();
  5
                                              1 insist that the worklist take
  6
          doSomething(v);
                                                 care of duplicates, and
  7
          for (w : v.neighbors()) {
                                              2 avoid feeding duplicates to
             if (w not seen) {
  8
  9
                 worklist.add(w);
                                                 the worklist
 10
                 seen = seen \cup \{w\};
 11
 12
          }
 13
       }
 14
```

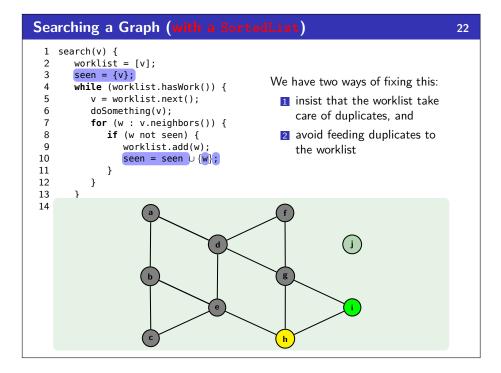

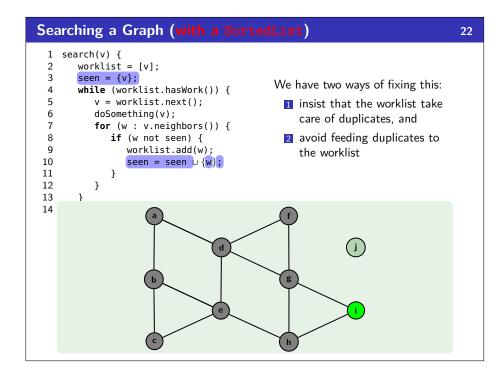

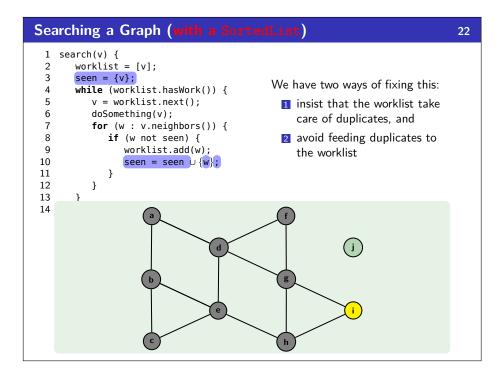

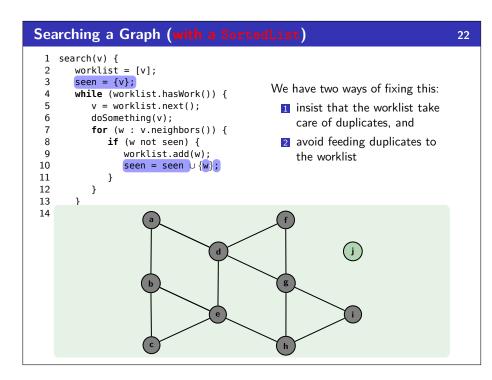

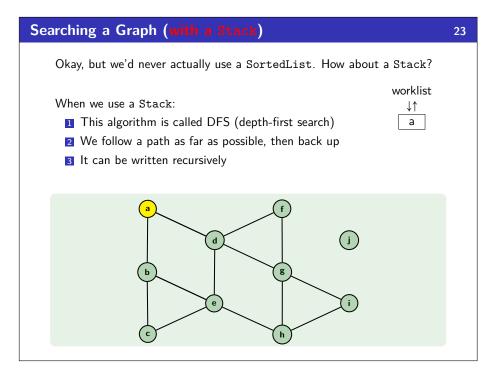

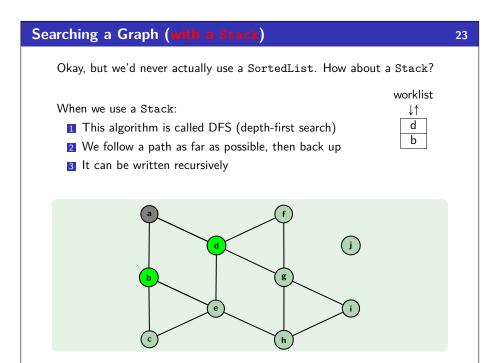

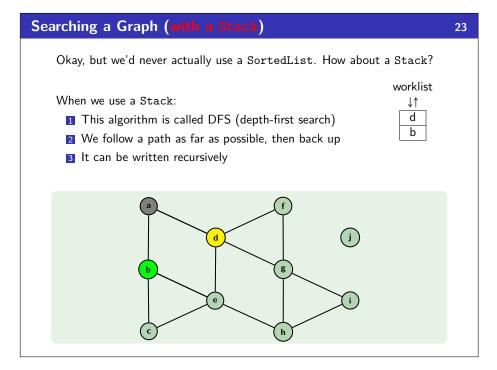

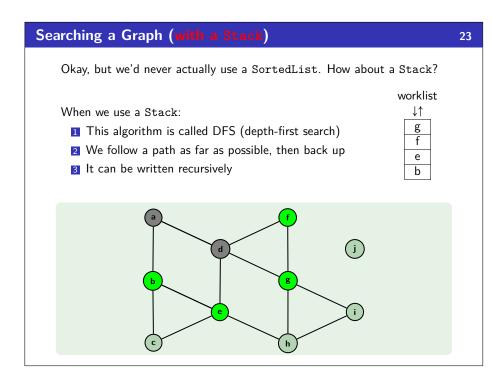

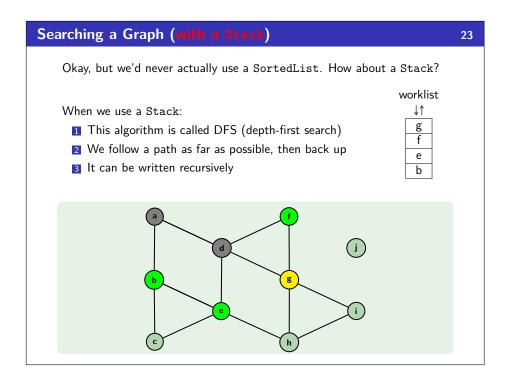

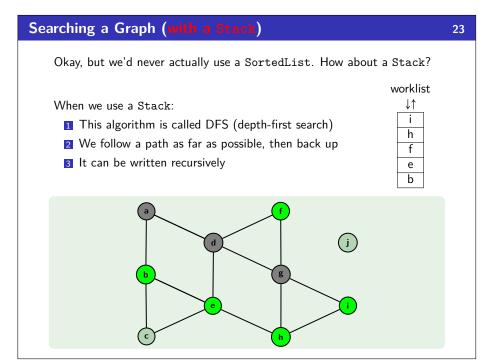

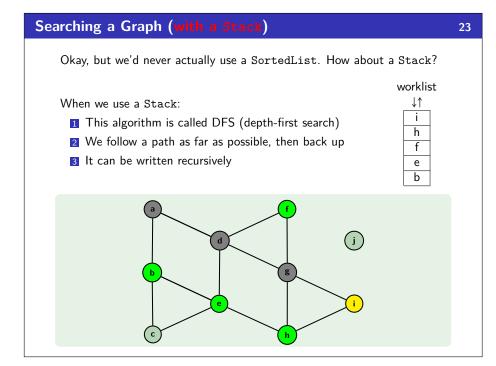

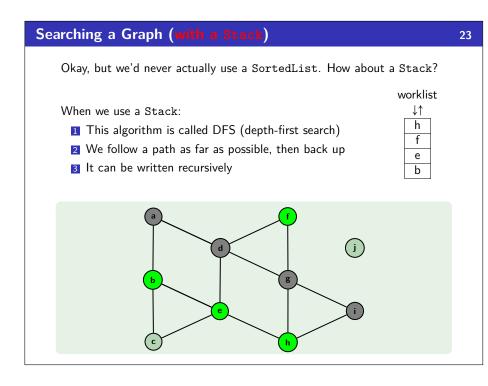

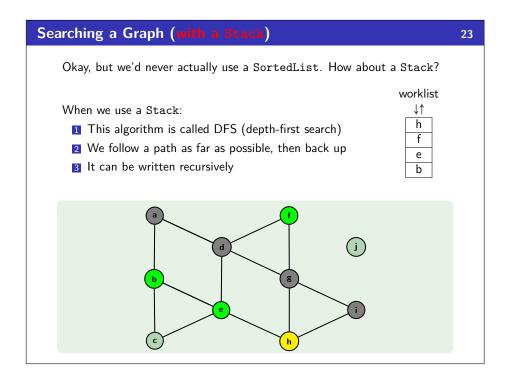

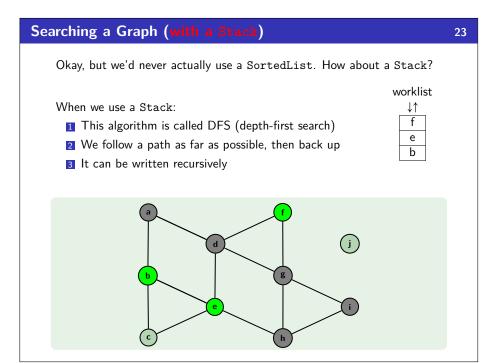

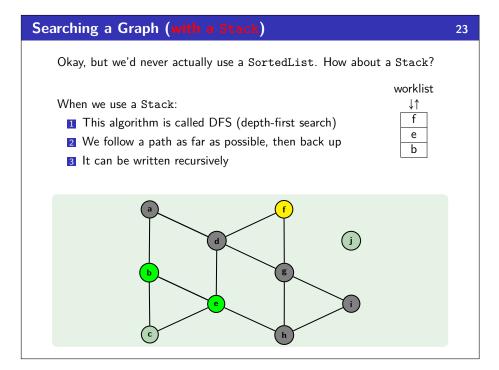

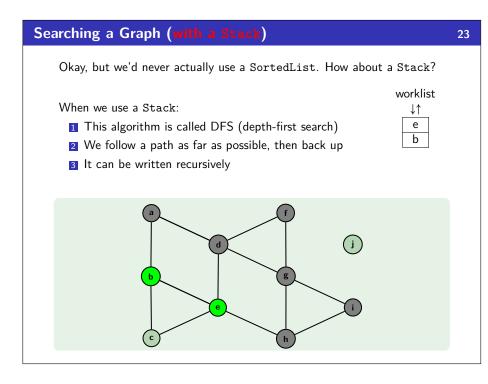

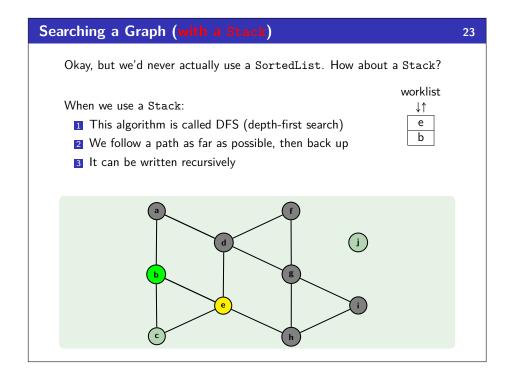

# Okay, but we'd never actually use a SortedList. How about a Stack? When we use a Stack: This algorithm is called DFS (depth-first search) We follow a path as far as possible, then back up It can be written recursively

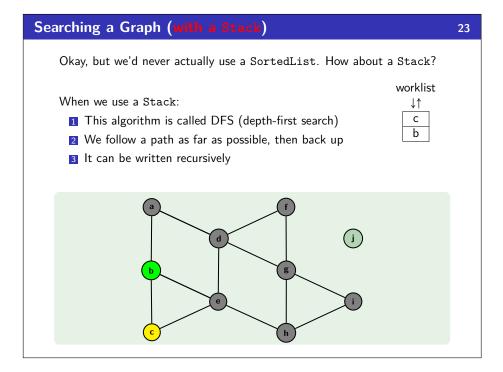

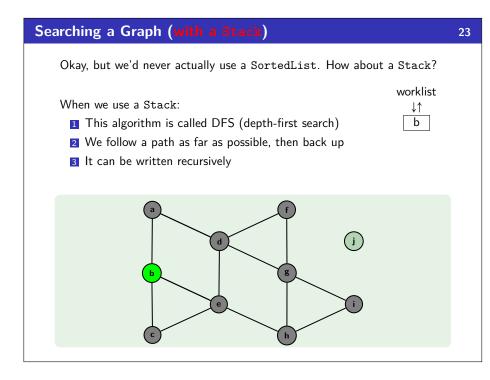

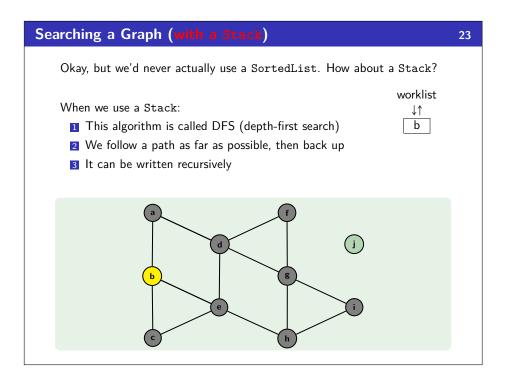

### Searching a Graph (with a Stack)

23

Okay, but we'd never actually use a SortedList. How about a Stack?

When we use a Stack:

worklist

- 1 This algorithm is called DFS (depth-first search)
- 2 We follow a path as far as possible, then back up
- 3 It can be written recursively

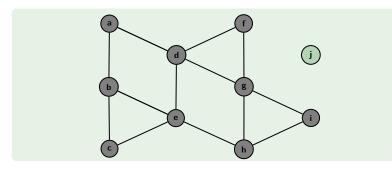

### Searching a Graph (with a Queue)

24

Any reason we shouldn't use a Queue?

When we use a Queue:

- 1 This algorithm is called BFS (breadth-first search)
- 2 We increase our horizon away from the starting node

worklist ← a ←

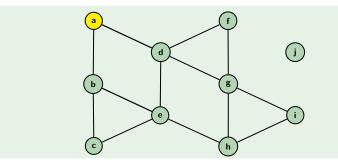

### Searching a Graph (with a Queue)

24

Any reason we shouldn't use a Queue?

When we use a Queue:

- 1 This algorithm is called BFS (breadth-first search)
- 2 We increase our horizon away from the starting node

worklist  $\leftarrow$  b d  $\leftarrow$ 

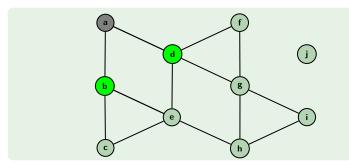

### Searching a Graph (with a Queue)

24

Any reason we shouldn't use a Queue?

When we use a Queue:

- 1 This algorithm is called BFS (breadth-first search)
- 2 We increase our horizon away from the starting node

worklist  $\leftarrow$  b d  $\leftarrow$ 

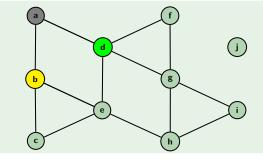

### Searching a Graph (with a Queue)

24

Any reason we shouldn't use a Queue?

When we use a Queue:

- 1 This algorithm is called BFS (breadth-first search)
- 2 We increase our horizon away from the starting node

worklist  $\leftarrow$  d c e  $\leftarrow$ 

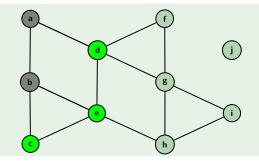

### Searching a Graph (with a Queue)

24

Any reason we shouldn't use a Queue?

When we use a Queue:

- 1 This algorithm is called BFS (breadth-first search)
- 2 We increase our horizon away from the starting node

worklist  $\leftarrow$  d c e  $\leftarrow$ 

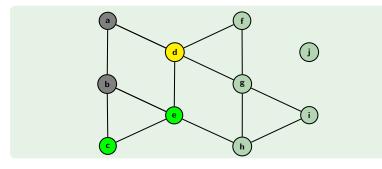

### Searching a Graph (with a Queue)

24

Any reason we shouldn't use a Queue?

When we use a Queue:

- 1 This algorithm is called BFS (breadth-first search)
- 2 We increase our horizon away from the starting node

worklist  $\leftarrow c \mid e \mid f \mid g \leftarrow$ 

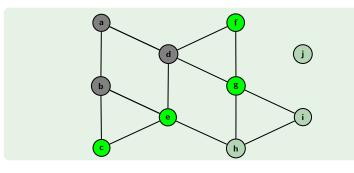

### Searching a Graph (with a Queue)

24

Any reason we shouldn't use a Queue?

When we use a Queue:

- 1 This algorithm is called BFS (breadth-first search)
- 2 We increase our horizon away from the starting node

worklist  $\leftarrow$  c e f g  $\leftarrow$ 

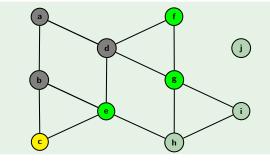

### Searching a Graph (with a Queue)

24

Any reason we shouldn't use a Queue?

When we use a Queue:

- 1 This algorithm is called BFS (breadth-first search)
- 2 We increase our horizon away from the starting node

worklist  $\leftarrow \boxed{e \mid f \mid g} \leftarrow$ 

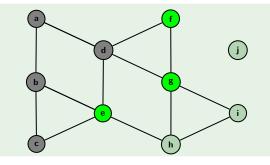

### Searching a Graph (with a Queue)

24

Any reason we shouldn't use a Queue?

When we use a Queue:

- 1 This algorithm is called BFS (breadth-first search)
- 2 We increase our horizon away from the starting node

worklist  $\leftarrow$  e f g  $\leftarrow$ 

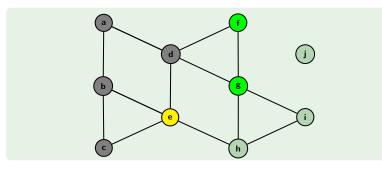

### Searching a Graph (with a Queue)

24

Any reason we shouldn't use a Queue?

When we use a Queue:

- **1** This algorithm is called BFS (breadth-first search)
- 2 We increase our horizon away from the starting node

worklist  $\leftarrow f \mid g \mid h \leftarrow$ 

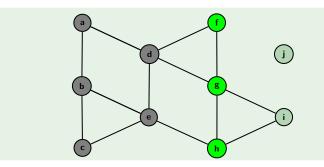

### Searching a Graph (with a Queue)

24

Any reason we shouldn't use a Queue?

When we use a Queue:

- 1 This algorithm is called BFS (breadth-first search)
- 2 We increase our horizon away from the starting node

worklist  $\leftarrow$  f g h  $\leftarrow$ 

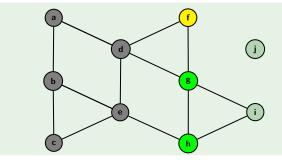

### Searching a Graph (with a Queue)

24

Any reason we shouldn't use a Queue?

When we use a Queue:

- 1 This algorithm is called BFS (breadth-first search)
- 2 We increase our horizon away from the starting node

worklist 
$$\leftarrow g \mid h \mid \leftarrow$$

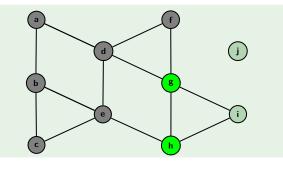

### Searching a Graph (with a Queue)

24

Any reason we shouldn't use a Queue?

When we use a Queue:

- 1 This algorithm is called BFS (breadth-first search)
- 2 We increase our horizon away from the starting node

worklist 
$$\leftarrow g \mid h \mid \leftarrow$$

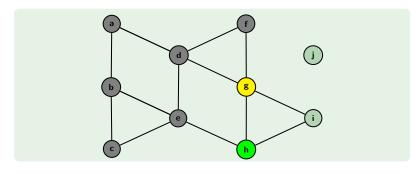

### Searching a Graph (with a Queue)

24

Any reason we shouldn't use a Queue?

When we use a Queue:

- 1 This algorithm is called BFS (breadth-first search)
- 2 We increase our horizon away from the starting node

worklist 
$$\leftarrow h \mid i \leftarrow$$

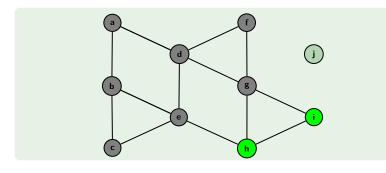

### Searching a Graph (with a Queue)

24

Any reason we shouldn't use a Queue?

When we use a Queue:

- 1 This algorithm is called BFS (breadth-first search)
- 2 We increase our horizon away from the starting node

worklist 
$$\leftarrow h \mid i \leftarrow$$

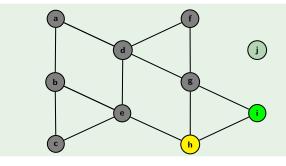

Any reason we shouldn't use a Queue?

When we use a Queue:

- 1 This algorithm is called BFS (breadth-first search)
- 2 We increase our horizon away from the starting node

worklist  $\leftarrow i \leftarrow$ 

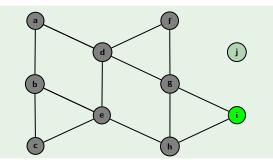

## Searching a Graph (with a Queue)

24

Any reason we shouldn't use a Queue?

When we use a Queue:

- 1 This algorithm is called BFS (breadth-first search)
- 2 We increase our horizon away from the starting node

worklist ← i ←

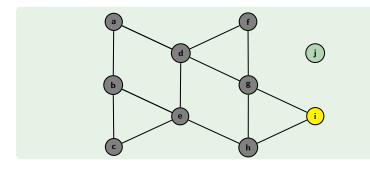

### Searching a Graph (with a Queue)

24

Any reason we shouldn't use a Queue?

When we use a Queue:

- 1 This algorithm is called BFS (breadth-first search)
- 2 We increase our horizon away from the starting node

worklist ←

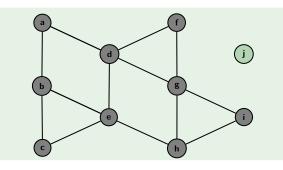

### Searching a Graph: Recovering The Path

```
Use A Dictionary!
search(v) {
   worklist = [v];
   from = new Dictionary();
   from.put(v, null);
                                       findPath(v, w) {
   while (worklist.hasWork()) {
                                          from = search(v);
      v = worklist.next();
                                          path = [];
      doSomething(v);
                                          curr = w;
      for (w : v.neighbors()) {
                                          while (curr != null) {
         if (w not in from) {
                                             path.add(0, curr);
            worklist.add(w);
                                             curr = from[curr];
            from.put(w, v);
                                          return path;
   return from;
```

### Asymptotic Analysis of BFS and DFS

26

### Runtime

- Both algorithms visit all nodes in the connected component: |V|
- Both algorithms can visit a node once for each edge in the graph: |E|

So, BFS and DFS are  $\mathcal{O}(|V| + |E|)$  (this is called "graph linear").

### Space

- DFS: If the longest path has length *p* and the largest number of neighbors is *n*, then DFS stores at most *pn* vertices
- BFS: Consider a tree. BFS will hold the entire bottom level which is  $\mathcal{O}(|V|)$ .

### **BFS and DFS Trade-Offs**

27

### Trade-Offs

- DFS has better space usage, but it might find a circuitous path
- BFS will always find the shortest path to a node, but it will use more memory

### Iterative Deepening

Iterative Deepening is a DFS that **bounds** the depth:

```
int depth = 1;
while (there are nodes to explore) {
    dfs(v, depth);
    depth++;
}
```

Since most of the vertices are "leaves", this actually doesn't waste much time!

### Generalizing Graphs: Direction & Edge Weight

28

Undirected vs. Directed (do the edges have arrows?)

### Undirected

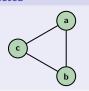

Directed

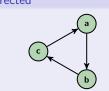

■ Weighted vs. Unweighted (do the edges have weights?)

### Unweighted & Directed

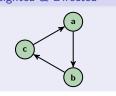

### Weighted & Undirected

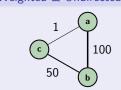

### **Generalizing Graphs: Multi-Edges**

29

■ Simple vs. Multi (loops on vertices? multiple edges?)

### Multi-graph

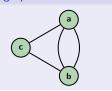

### Graph with Loops

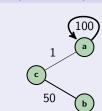

These generalizations are all useful in different domains. We're going to talk a lot more about them over the next few lectures.

Next lecture, we'll be working mostly with directed graphs.

## A Word about Sparsity

30

Back to counting edges. In a graph without multiple edges, if there are n vertices, there can be anywhere from 0 to  $n^2$  edges.

This is a very wide range. A graph with fewer edges is called **sparse** and one with closer to  $n^2$  is called **dense**.

We already saw that graph traversal was  $\mathcal{O}(|E|+|V|)$ :

- lacksquare On a sparse graph, that's  $\mathcal{O}(|V|)$
- On a dense graph, that's  $\mathcal{O}(|V|^2)$ .

Sparsity makes a **huge** difference!